# **Free Download**

[Cisco 7960 Firmware Download Free](https://picfs.com/1ub9dt)

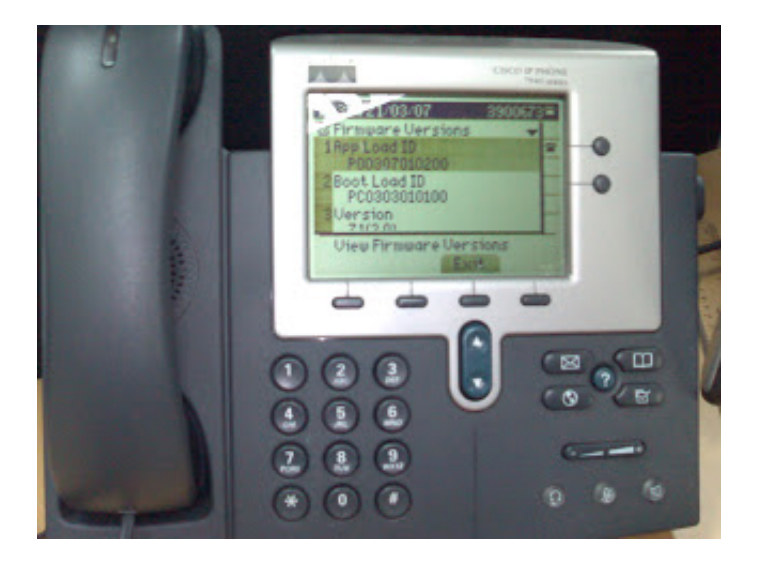

[Cisco 7960 Firmware Download Free](https://picfs.com/1ub9dt)

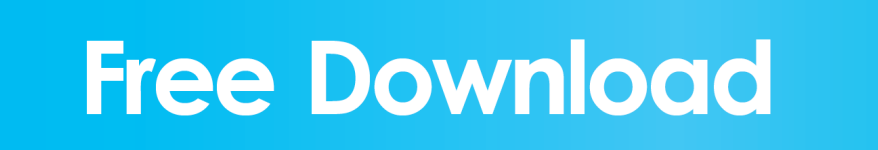

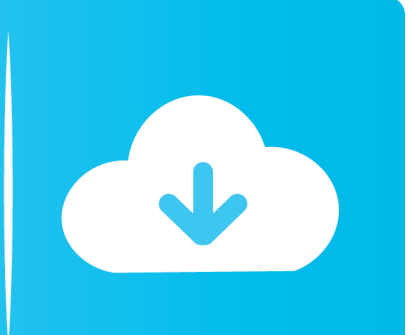

I have tried Cisco and my local re-seller, but they wont sell me the firmware, all I can get is a quote for a new phone! Can anyone tell me how to get hold of copies of the firmware to upgrade the old phone to the latest version of SIP.. I have just purchased a used 7960 IP phone and I need to upgrade the I have tried Cisco and my local re-seller, but they wont sell me the.. Oct 13, 2017 - Installing a render-only instance of Adobe After Effects CC Go to the product page to download and install After Effects CC.

- 1. cisco firmware download
- 2. cisco firmware update
- 3. cisco firmware compatibility matrix

How to install adobe after effects cc 2017 v14 0 1 + crack sadeempc 'Richie' wrote in message news.. 620@g47g2000cwa googlegroups com > Hi All > > I have just purchased a used 7960 IP phone and I need to upgrade the > firmware (MGCP) to  $SIP. \gt$  I have tried Cisco and my local re-seller, but they wont sell me the  $>$  firmware, all I can get is a quote for a new phone!> > Can anyone tell me how to get hold of copies of the firmware to upgrade > the old phone to the latest version of SIP.. Re: 7960 TFTP of Firmware Patrick Geschwindner - CCIE R&S, CCSI Sep 1, 2013 7:33 AM ( in response to Shomare CCNA R&S ) As Chandan mentioned, the files are in flash and will be serviced by the router TFTP server process.

## **cisco firmware download**

cisco firmware, cisco firmware upgrade, cisco firmware update, cisco firmware compatibility matrix, cisco firmware download free, cisco firmware upgrade path, cisco firmware update tool, cisco firmware illegal software format, cisco firmware vs ios, cisco firmware upgrade cli [clean up apple computer hard drive](https://kaisimuka.storeinfo.jp/posts/15520000)

If these tips can't help you to confirm it is bootleg, do a phone activation Archived from groups: comp.. Thanks in advance Rich Archived from groups: comp dcom voice-over-ip () A few people sell the images on eBay sometimes, take a look there.. When the installation is complete, start After Effects Choose Sign Out from the Help menu.. I understand from reading this group that it is a 2 or 3 stage process It currently has a V3 image in it.. I understand from reading > this group that it is a 2 or 3 stage process It currently has a V3 > image in it. [Sky Factory 3 Server For Mac](http://encudisu.epizy.com/Sky_Factory_3_Server_For_Mac.pdf)

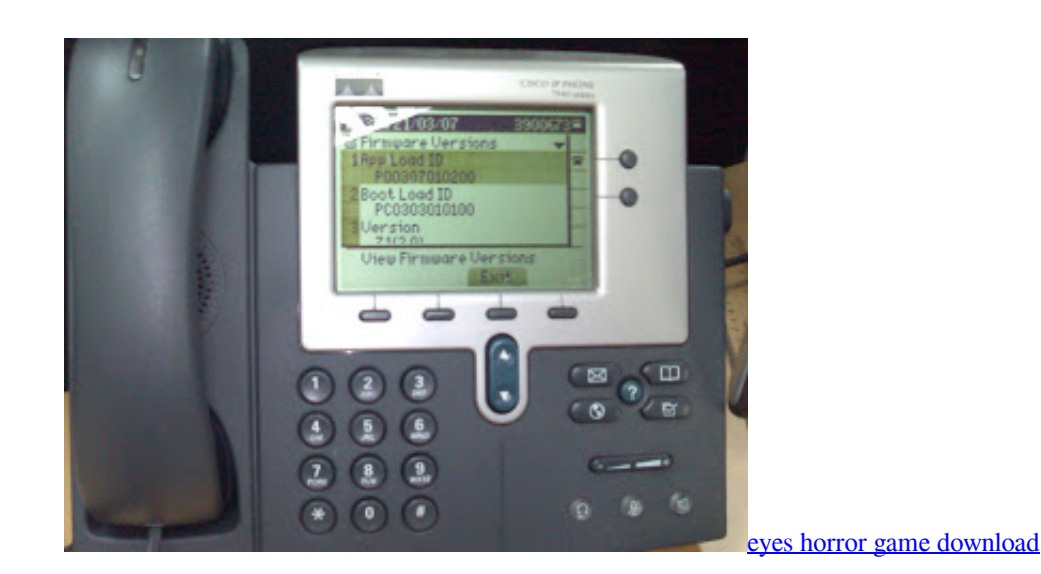

### **cisco firmware update**

#### [J Dilla Drum Kit Digital Gob](https://kumu.io/killphocoudump/j-dilla-drum-kit-digital-gob)

I understand from reading > this group that it is a 2 or 3 stage process It currently has a V3 > image in it.. If not, buy a service

contract from Cisco and get it from them Apparently you can get the service contract for \$8. [Creative Emu10k1 Audio](http://mizukaibu.tistory.com/4) [Processor Windows 7 Driver](http://mizukaibu.tistory.com/4)

# **cisco firmware compatibility matrix**

[Download Optimus Hulu Downloader For Mac](https://starybmaly.weebly.com/blog/download-optimus-hulu-downloader-for-mac)

dcom voice-over-ip () Hi All I have just purchased a used 7960 IP phone and I need to upgrade the firmware (MGCP) to SIP.. 620@g47g2000cwa googlegroups com > Hi All > > I have just purchased a used 7960 IP phone and I need to upgrade the > firmware (MGCP) to SIP.. > > Thanks in advance > > Rich Archived from groups: comp dcom voice-over-ip () 'Richie' wrote in message news..  $>$  > I have tried Cisco and my local re-seller, but they wont sell me the  $>$  firmware, all I can get is a quote for a new phone!Cisco 7960 Version Error> > Can anyone tell me how to get hold of copies of the firmware to upgrade > the old phone to the latest version of SIP.. Cisco 7960 Version ErrorRe: Cisco Software Downloads Sebastian Feb 14, 2012 12:13 PM ( in response to rtbauer05 ) I experienced a similar issue a while back when I tried to donload the IOS for our 2800 router.. Quit After Effects Create and place the ae\_render\_only\_node txt file as described in this blog post. 773a7aa168 [vmware converter en](http://resvetho.yolasite.com/resources/vmware-converter-en-5-1-0-download-free.pdf) [5 1 0 download free](http://resvetho.yolasite.com/resources/vmware-converter-en-5-1-0-download-free.pdf)

773a7aa168

[folder to iso converter free download](http://flagachsa.yolasite.com/resources/folder-to-iso-converter-free-download.pdf)